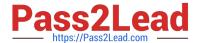

# ISS-003<sup>Q&As</sup>

Intel Server Specialist Certification Exam

## Pass CompTIA ISS-003 Exam with 100% Guarantee

Free Download Real Questions & Answers PDF and VCE file from:

https://www.pass2lead.com/iss-003.html

100% Passing Guarantee 100% Money Back Assurance

Following Questions and Answers are all new published by CompTIA
Official Exam Center

- Instant Download After Purchase
- 100% Money Back Guarantee
- 365 Days Free Update
- 800,000+ Satisfied Customers

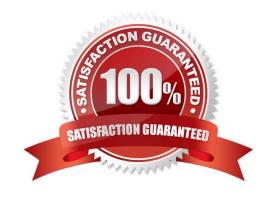

https://www.pass2lead.com/iss-003.html 2024 Latest pass2lead ISS-003 PDF and VCE dumps Download

#### **QUESTION 1**

Your customer calls you to say that a just completed server installation has little activity and (to paraphrase what was actually said) only some "random beeps." You are trying to encourage your customers in general to become more

| resourceful and professional in their outlook. So rather than just give the answer, you want to get this customer to go and find the answer. In which document would you recommend looking for the beep post-code/LED post-code descriptions? |
|----------------------------------------------------------------------------------------------------|
| A. The Quick start guide                                                                                                    |
| B. The TPS                                                                                                    |
| C. The User Guide                                                                                                    |
| D. The Product Service Guide                                                                                                    |
| E. The FAQ                                                                                                    |
| Correct Answer: B                                                                                                    |
|                                                                                                    |
| QUESTION 2                                                                                                    |
| What is the maximum number of hard drives supported with the ESRT2 on the C600 family chipsets, provided the correct number of ports is available on the motherboard?                                                                         |
| A. 4                                                                                                    |
| B. 8                                                                                                    |
| C. 32                                                                                                    |
| D. 64                                                                                                    |
| Correct Answer: B                                                                                                    |
|                                                                                                    |
| QUESTION 3                                                                                                    |
| Which of the following sequences of RAID levels list the MOST redundant level to the LEAST redundant level in regard to their ability to withstand disk failure? A)RAID 1 B)RAID 5 C)RAID 10 D)RAID 6 E)RAID 0                                |

A. D, B, C, A, E

B. C, D, B, A, E

C. D, C, B, A, E

D. B, D, A, C, E

Correct Answer: C

### https://www.pass2lead.com/iss-003.html

2024 Latest pass2lead ISS-003 PDF and VCE dumps Download

#### **QUESTION 4**

Which of the following steps can be used to restore the default setting of the Intel server BIOS? (Select ALL that apply).

- A. Jumper select system into BIOS configuration mode
- B. Standard System BIOS Update
- C. Enter BIOS setup, Load Default values in Exit Page, select Save Changes
- D. Clear the CMOS
- E. Run the command Syscfg /rfs
- F. Enter BIOS Setup, Press F9, and then F10

Correct Answer: CDF

#### **QUESTION 5**

Which configuration settings should be done in order to add a system to DCM\\'s console? (Select ALL that apply).

- A. Configure BMC authentication settings
- B. Install iASC
- C. Enable PXE over LAN
- D. Install RMM full
- E. Set BMC network configuration

Correct Answer: AE

<u>Latest ISS-003 Dumps</u>

**ISS-003 Practice Test** 

**ISS-003 Braindumps**